## **How to Save InDesign File**

To ensure the best outcome, please provide both a packaged file and pdf.

## *For Packaging*

File > Package

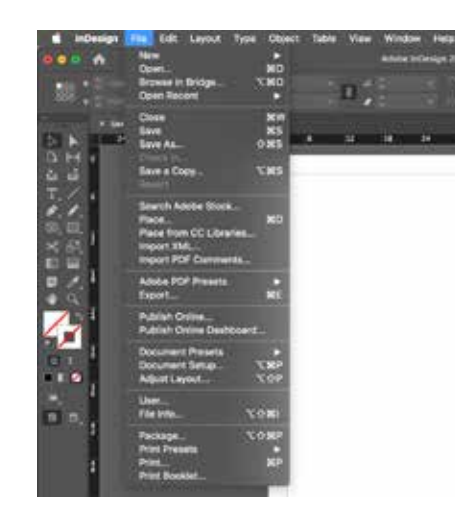

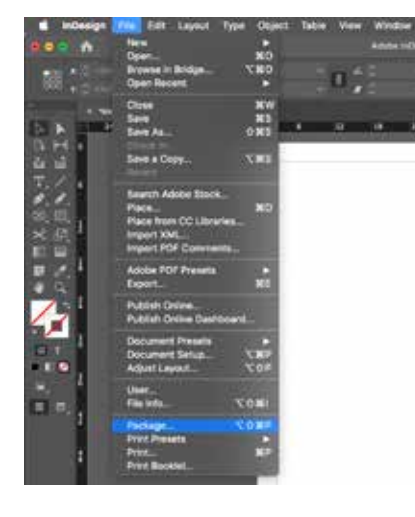

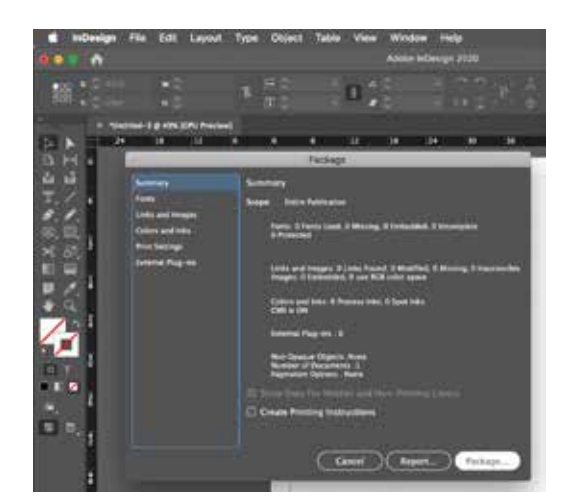

*File Package*

## *Saving a PDF* File > Export > Save as Adobe pdf (print)

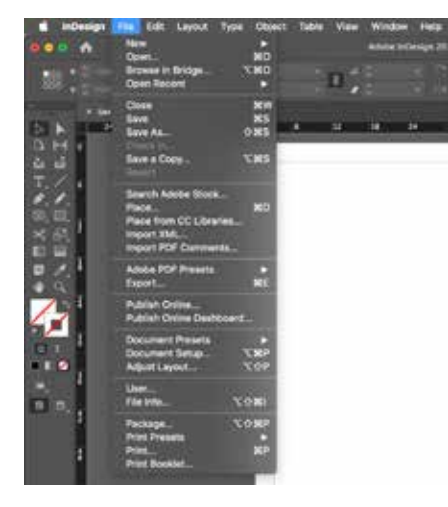

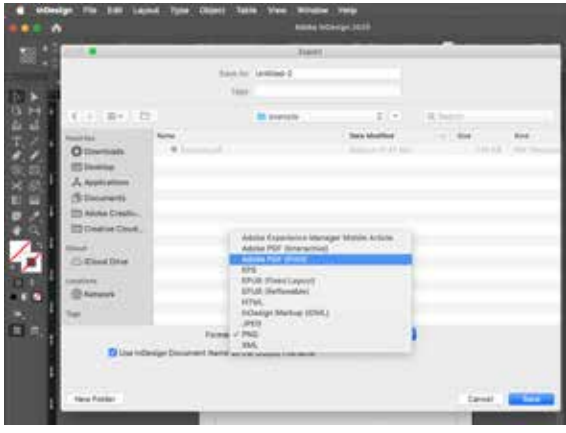

*Adobe pdf (print) Edit Options as* 

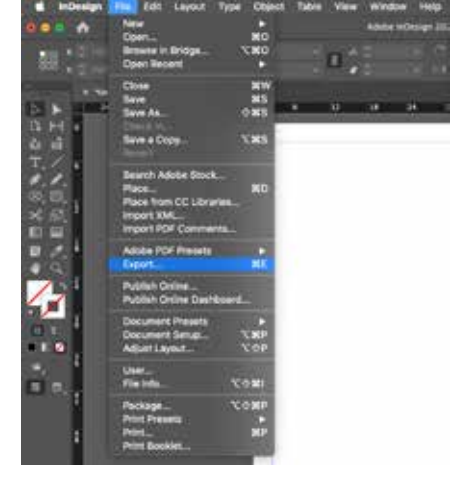

*File Export*

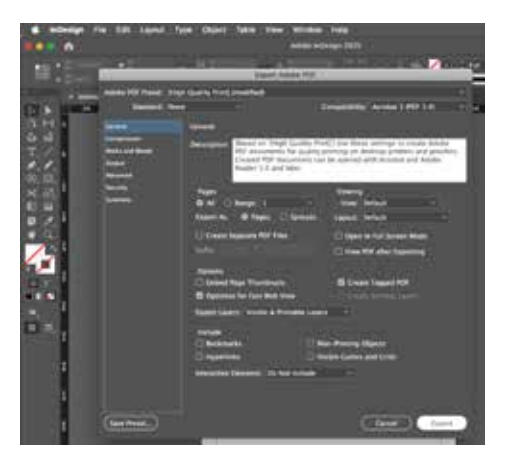

*needed then export*